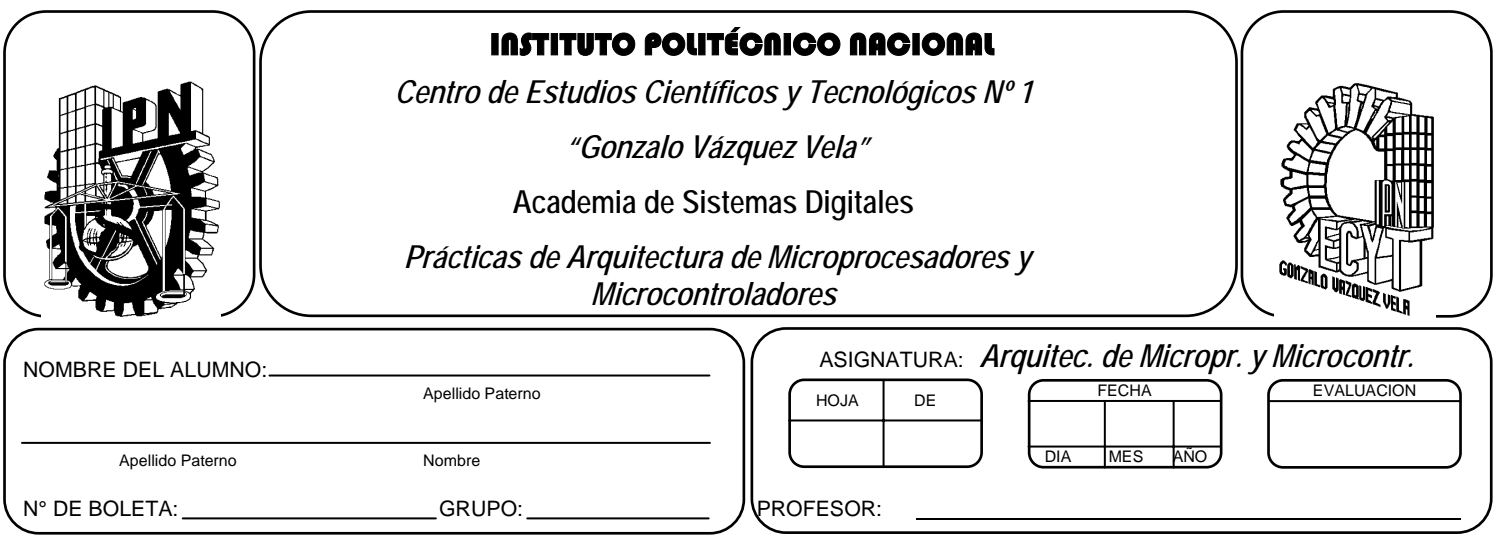

*Práctica 1*  **ALU de 1 BIT** 

## **Competencia particular de la Unidad:**

Identifica las características y bloques que conforman la arquitectura de un microprocesador comparándolo con un microcontrolador para entender su funcionamiento.

#### **Resultado De Aprendizaje Propuesto (RAP):**

Interpreta el diagrama a bloques y las características generales de los microprocesadores

#### **Objetivos de la Práctica:**

- 1. Diseñar la unidad aritmética y lógica de 1
- 2. Construir la unidad aritmética y lógica de 1 utilizando circuitos de mediana escala de integración.

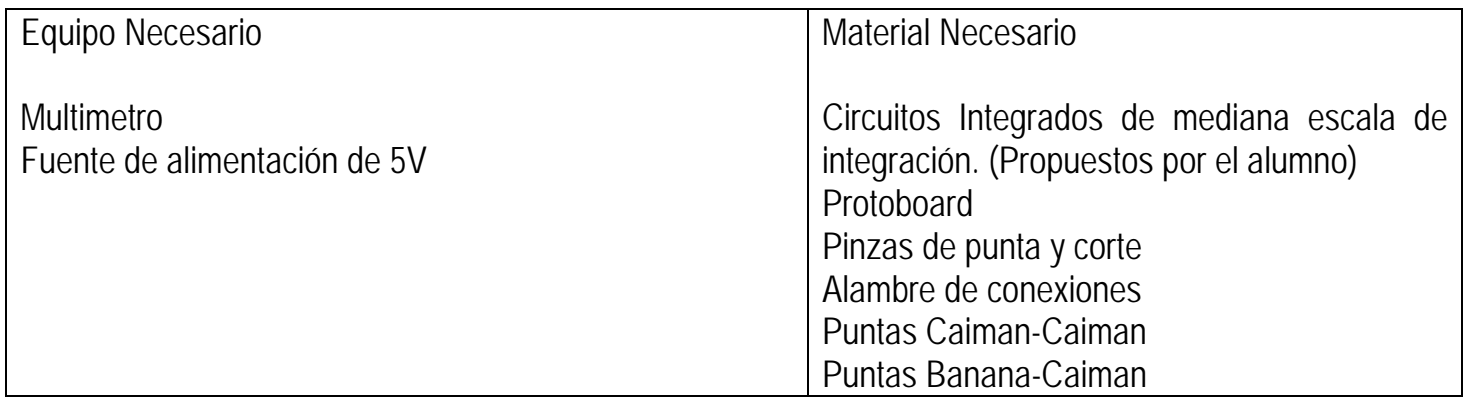

# *Introducción Teórica*

*La unidad aritmética y lógica (ALU) es un circuito combinacional que realiza las microoperaciones lógicas y aritméticas de dos operandos A y B de n bits, cuyo concepto fue propuesto por John Von Neumman en 1945.* 

Las operaciones llevadas a cabo por la ALU son controladas por un grupo de entradas de selección de *función, encargadas de elegir la operación a realizar. De manera general el símbolo con el cual se representa este circuito se muestra enseguida* 

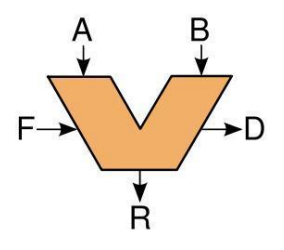

*Por otro parte, la mayoría de las acciones de la computadora son realizadas por la ALU, tomando los datos de los registros del procesador, a partir de ciertas señales proporcionadas por la unidad de control que le dicen que operaciones realizar. Para que posteriormente estos datos sean procesados y los resultados de esta operación se almacenan en los registros de salida de la ALU y por medio de otros mecanismos se mueven los datos entre estos registros y la memoria.* 

*Entre las operaciones más elementales que una ALU puede realizar se encuentran las siguientes.* 

- *Operaciones aritméticas de números enteros (adición, sustracción, y a veces multiplicación y división, aunque esto es más costoso)*
- *Operaciones lógicas de bits (AND, NOT, OR, XOR, XNOR)*
- *Operaciones de desplazamiento de bits (Desplazan o rotan una palabra en un número específico de bits hacia la izquierda o la derecha, con o sin extensión de signo). Los desplazamientos pueden ser interpretados como multiplicaciones o divisiones por 2.*

# *ACTIVIDAD TEÓRICA PREVIA*

*Investigar los siguientes conceptos:* 

- *Multiplexor.*
- *Sumador medio.*
- *Sumador Completo.*
- *Restador Medio.*
- *Restador Medio.*
- *Flip-Flop*

*Obtener las hojas de datos de los circuitos que contengan, las compuertas AND, OR, XOR, NOT, además de un Multiplexor de 8X1.* 

## *ACTIVIDADES PRÁCTICAS*

*1. Realizar el diseño de una ALU de 1 bit con 3 entradas de selección de función: denominadas modo M, entradas de selección S0 y S1. La entrada M selecciona entre una operación lógica (M=0) y una aritmética (M=1). Las funciones desarrolladas por la ALU se muestran en la siguiente tabla.* 

*M =0 (Lógica)* 

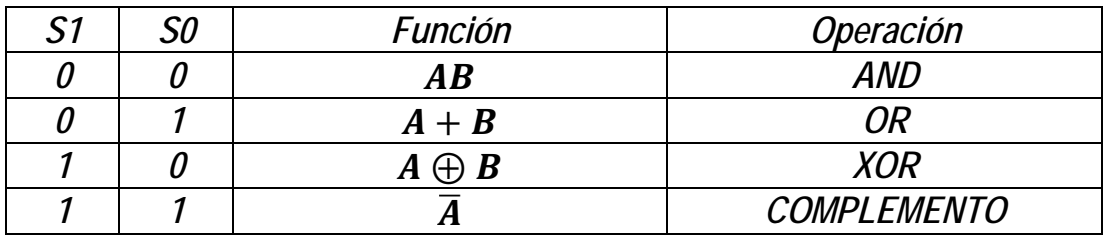

*M =1 (Aritmética)* 

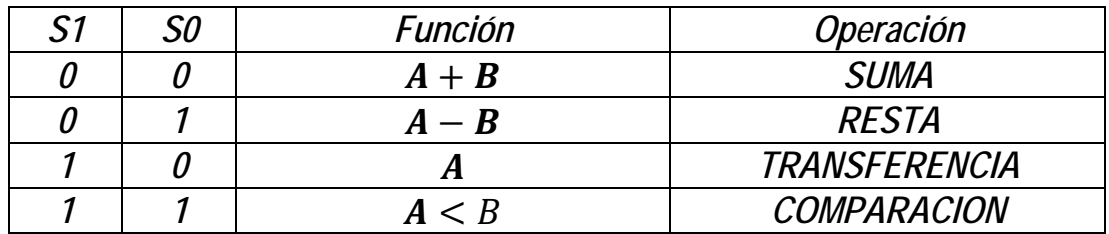

- *Tome en cuenta en su diseño que las operaciones de suma y resta generan un acarreo y préstamo, respectivamente.*
- *Nota en el caso de la operación comparación la salida es 1 cuando*  $A < B$ *, en otro caso cero.*
- *Los resultados de las operaciones deben verse visualizar con la ayuda de LED's, considerando LED prendido es "1" y LEDapagado "0".*

*Un diagrama en bloques del diseño puede verse en la siguiente figura:* 

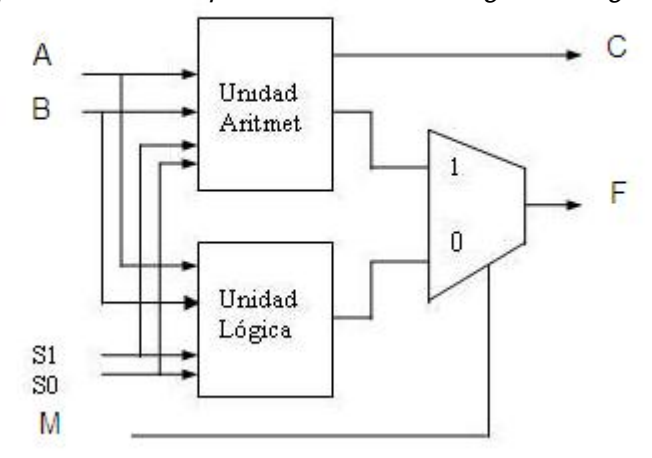

- *2. Dibujar el diagrama del circuito de la ALU diseñada utilizando un software de diseño electrónico.*
- *3. Implementar en el protoboard el diagrama de la ALU previo y verificar su funcionamiento proporcionando diversos valores de entrada y llene la siguiente tabla con un ejemplo de cada operación.*

## *M =0 (Lógica)*

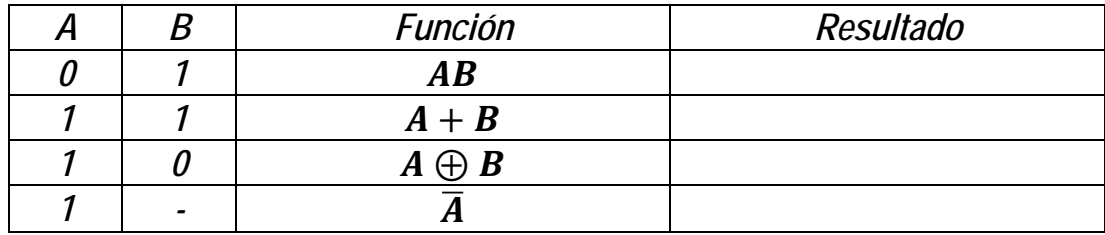

# *M =1 (Aritmética)*

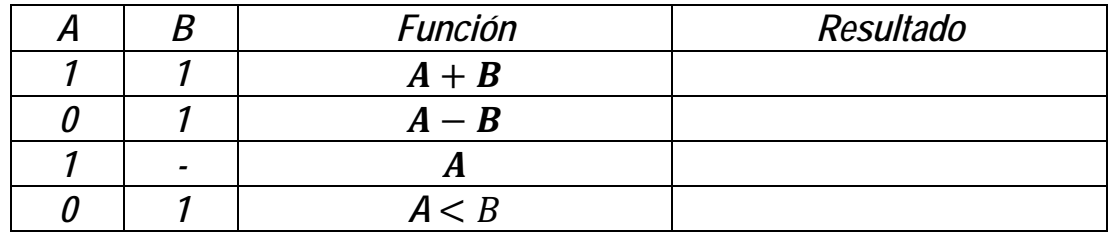

#### *4. Conclusiones*

*A. Realizar conclusiones de manera individual.* 

# **5. Cuestionario**

- a) De que tamaño son los operando de la ALU implementada en la práctica;
- b) Dibuje como realizaría un ALU de 8 bits.
- c) Como implementaría un circuito combinatorio que compare dos números A y B de 1 bit cuya salida es uno cuando  $A = B$ .
- d) Como implementaría un circuito combinatorio que compare dos números A y B de 1 bit cuya salida es uno cuando  $A \neq B$
- e) Como implementaría un circuito combinatorio que realice el incremento de A, es decir A +1.
- f) Como implementaría un circuito combinatorio que realice la siguiente la operación entre dos números A y B de 1 bit;

A + complemento a 2's de B

g) Como implementaría un circuito combinatorio que realice la siguiente operación entre dos números A y B de 1 bit,

 $A +$  complemento a 1's de  $B + 1$ 

- h) En la ALU de la práctica, ¿Por qué bits está integrado el registro de estado o bandera?
- i) Menciona, con que dispositivo implementaría, un registro acumulador a la ALU realizada en esta práctica, ¿ Y cómo se lo conectaría?.

## **Comentarios Finales**

- **El alumno entrega un reporte de la práctica, como el profesor lo indique.**
- **Además, en el reporte deben anexarse las conclusiones y cuestionario contestado.**
- **Anexar evaluación o reporte de práctica en portafolio de evidencias.**